# <span id="page-0-0"></span>Le modèle de régression linéaire Master 2 IES

Ana Karina Fermin

Université Paris Nanterre

aferminrodriguez@parisnanterre.fr

### D'un point de vue pratique l'objectif est double.

- Ajuster un modèle pour prédire Y en fonction de X
- Prédire les valeurs de Y pour de nouvelles valeurs de X.

### Données ozone

#### Nous commençons toujours par voir et représenter les données !

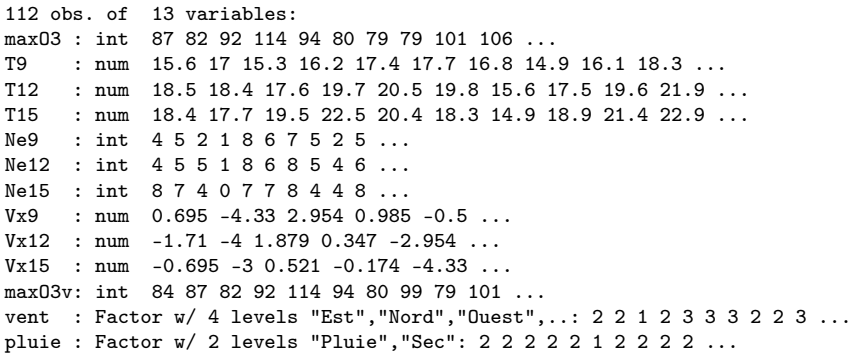

### Quelle méthode choisir? Linéaire, Polynomiale, Spline, Noyau,....?

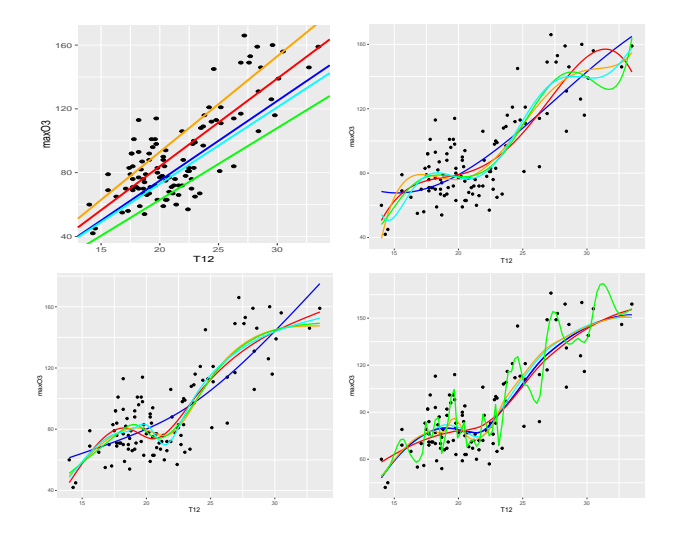

### Polynomiale : Quel modèle choisir ?

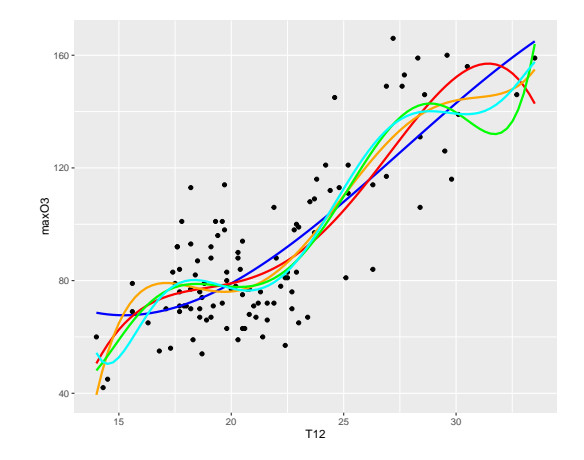

Objectif : Parmi tous les polynômes possibles, déterminer le bon degré du polynôme.

# <span id="page-5-0"></span>Modèle gaussien de la régression linéaire multiple

On observe des observations bruités

$$
y_i = \beta_0 + \beta_1 x_{i1} + \beta_2 x_{i2} + \ldots + \beta_d x_{id} + \varepsilon_i, \qquad i = 1, \ldots, n
$$

avec  $\beta_0, \beta_1, \ldots, \beta_d$  inconnus.

On suppose que les  $\varepsilon_i$  sont les réalisations i.i.d. d'une variable aléatoire gaussienne centrée et de variance  $\sigma^2$  inconnue.

# <sup>1</sup> Coefficients estimés (para le méthode de MC) :  $\beta = (\beta_0, \beta_1, \ldots, \beta_d)$

$$
\widehat{\beta} = (\mathbb{X}^t \mathbb{X})^{-1} \mathbb{X}^t Y
$$

où X est la matrice augmentée.

<span id="page-7-0"></span>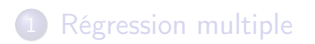

### 2 [Sélection de modèles, sélection de variables](#page-7-0)

# Sélection de variables : motivations

- **1** Description : Quelles sont les variables les plus influentes?
- <sup>2</sup> On cherche un "bon" modèle : ni trop simple ni trop complexe
- <sup>3</sup> On recherche donc un modèle parcimonieux.

# Problème : Sur ajustement/ sous-ajustements

#### Motivation : Sélection de variables, sélection de modèles

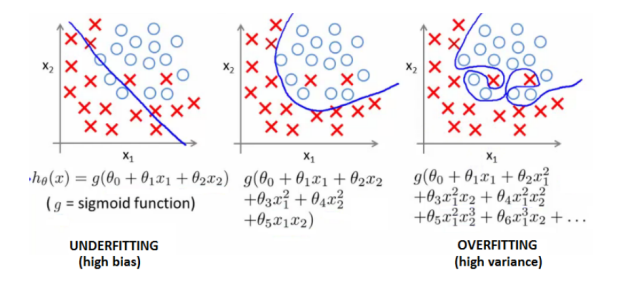

## Problème : Sur ajustement/ sous-ajustements

Motivation : Sélection de variables, sélection de modèles

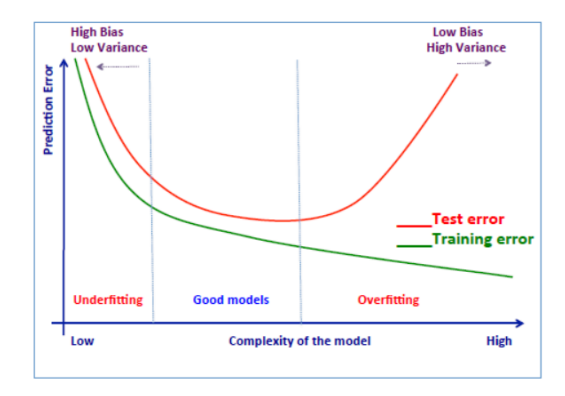

## Recherche exhaustive

#### Démarche :

- On se donne un critère de qualité, qu'on calcule pour tous les sous-modèles comportant un intercept, et on retient le modèle qui optimise le critère.
- Critères :
	- $R^2$ ,
	- Par correction
		- $R^2$ -ajusté
		- Cp Mallows
		- AIC, BIC, ...
	- Validation croisée

Les méthodes par correction ajoutent à l'erreur empirique une correction qui dépend de la dimension du modèle et qui "corrige" l'erreur empirique pour être plus proche de l'erreur de prédiction

### Estimation par correction

• Risque empirique :

$$
R_n(f) = \frac{1}{n} \sum_{i=1}^n (Y_i - f(\mathbf{X}_i))^2
$$

### Cp de Mallow:

- Premier critère visant à une meilleure estimation de l'erreur de prévision que la seule considération de l'erreur d'ajustement (ou le  $R^2$ ) dans le modèle linéaire.
- La méthode de Mallows consiste à chercher la fonction que minimise

$$
R_n(f) + \frac{2\widehat{\sigma}^2(d+1)}{n}
$$

# Estimation par correction

Maximum de Vraisemblance (Likelihood)  $R_n(f) = \frac{1}{n} \sum_{i=1}^n -\log \mathbb{P}(Y_i|X_i)$ 

La méthode AIC cherche la fonction qui minimise

$$
R_n(f)+\frac{D_S}{n}
$$

La méthode BIC (Bayesian) cherche la fonction qui minimise:

$$
R_n(f) + \frac{\log n}{2} \frac{D_S}{n}
$$

Le meilleur modèle est celui possédant l'AIC ou BIC le plus faible.

### Recherche exhaustive

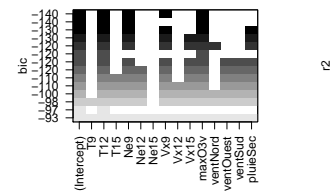

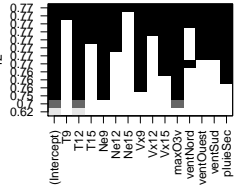

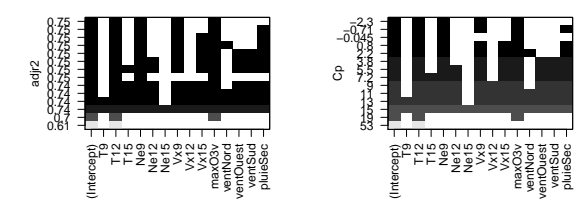

## Recherches pas à pas

On les utilise lorsque le modèle complet est trop riche pour permettre facilement une recherche exhaustive. A chaque étape, on ajoute (ou on élimine) la variable la plus (ou la moins) significative, la variable considérée pouvant être fictive.

- <sup>1</sup> Descendante (Backward) part du modèle complet et élimine les variables une à une.
- <sup>2</sup> Ascendante (Forward) part du modèle constant et ajoute les variables une à une.
- **3** Mixte (Stepwise) combine les deux précédantes.

## Recherche pas à pas (mixte)

```
Stepwise (mixte):
On peut aussi donner les directions "backward" ou "forward"
Start: AIC=612.99
maxO3 \degree T9 + T12 + T15 + Ne9 + Ne12 + Ne15 + Vx9 + Vx12 + Vx15 +
maxO3v + vent + pluie
Step: AIC=608.61
max03 \degree T9 + T12 + T15 + Ne9 + Ne12 + Ne15 + Vx9 + Vx12 + Vx15 +
maxO3v + pluie
.........
Step: AIC=596.02
max(13 ~ T12 + Ne9 + Vx9 + max0.3v
```
# Sélection de Variable

#### coefficients du modèle

- Coefficients:
	- $\theta_i = 0$  signifie que la *i*ème variable n'est pas utilisé.
	- $\theta_i \sim 0$  signifie que la *i*ème variable est *peu* influente...
- Si certaines variables sont inutiles, il vaut mieux utiliser un modèle plus simple...

### Submodels

- $\bullet$  Simplifier le modèle à partir d'une contrainte sur  $\beta$ !
- **•** Exemples:

• **Imposer** 
$$
\beta_i = 0
$$
 pour  $i \notin I$ .

- Imposer  $\|\beta\|_0 = \sum_{i=1}^d \mathbf{1}_{\beta_i \neq 0} < C$
- Imposer  $\|\beta\|_p < C$  avec  $1 \leqslant p$  (Fréquemment  $p = 2$  ou  $p = 1$ )

## Normes et "Sparsity"

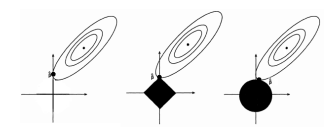

### Sparsity

- $\bullet$   $\beta$  est parcimonieux (sparse) si le nombre de coefficients non nuls  $(\ell_0)$  est petit...
- Réduction de la dimension/complexité du modèle.

### Contraintes et Pénalisation

#### Optimisation sous contrainte

- Choisir une constante C.
- $\bullet$  Calculer  $\beta$  via

$$
\underset{\beta \in \mathbb{R}^d, \|\beta\|_p \leq C}{\operatorname{argmin}} \frac{1}{n} \sum_{i=1}^n (Y_i - h(\beta^t \mathbf{X}_i))^2
$$

#### Reformulation du Lagrangian

**•** Choisir  $\lambda$  et calculer  $\beta$  via

$$
\underset{\beta \in \mathbb{R}^d}{\text{argmin}} \frac{1}{n} \sum_{i=1}^n (\mathbf{Y}_i - h(\beta^t \mathbf{X}_i))^2 + \lambda ||\beta||_p^{p'}
$$

avec  $p'=p$  excepte si  $p=0$  avec  $p'=1$ .

# Estimation par pénalisation

Les méthodes de régularisation (ou méthodes pénalisées) partent d'un problème d'optimisation dans lequel on cherche à minimiser la somme d'un terme d'erreur entre le réalité et le simulé (comme le moindres carrés ou risque empirique, vraisemblance) et d'une pénalisation

# Pénalisation

### Modèle linaire pénalisé

**Minimisation de** 

$$
\underset{\beta \in \mathbb{R}^d}{\text{argmin}} \frac{1}{n} \sum_{i=1}^n (Y_i, h(\beta^t \mathbf{X}_i))^2 + \text{pen}(\beta)
$$

 $\bullet$  Sélection de variable si  $\beta$  est sparse.

### Pénalités classiques

- AIC: pen $(\beta) = \lambda ||\beta||_0$  (no convexe / sparsity)
- Ridge: pen $(\beta) = \lambda ||\beta||_2^2$  (convex / no sparsity) Très utile dans les cas où  $\mathbb{X}^t\mathbb{X}$  n'est pas inversible.
- Lasso:  $pen(\beta) = \lambda ||\beta||_1$  (convexe / sparsity)
- Elastic net:  $\mathsf{pen}(\beta) = \lambda_1 ||\beta||_1 + \lambda_2 ||\beta||_2^2$  (convexe / sparsity)

#### Pénalités classiques

- Ridge: pen $(\beta) = \lambda ||\beta||_2^2$  (convex / no sparsity)
- Lasso:  $pen(\beta) = \lambda ||\beta||_1$  (convexe / sparsity)
- Elastic net:  $pen(\beta) = \lambda_1 ||\beta||_1 + \lambda_2 ||\beta||_2^2$  (convexe / sparsity)
- L'optimisation est facile si pen est convexe...
- $\bullet$  On a besoin d'un "bon"  $\lambda$ !

Dans R, il faut utiliser la fonction glmnet du package glmnet de la façon suivante

glmnet(data, family = "gaussian", alpha = 0) (Pour Ridge)

glmnet(data, family = "gaussian",alpha = 1) (Pour Lasso)

### Exemple Ozone : modèle retenu

 $\max\{03_i = \beta_0 + \beta_1\{12_i + \beta_2Vx9_i + \beta_3Ne9_i + \beta_4maxO3v_i + \varepsilon_i\}$ 

Estimate Std. Error t value Pr(>|t|) (Intercept) 12.63131 11.00088 1.148 0.253443 T12 2.76409 0.47450 5.825 6.07e-08 \*\*\* Vx9 1.29286 0.60218 2.147 0.034055 \* Ne9  $-2.51540$  0.67585  $-3.722$  0.000317 \*\*\* maxO3v 0.35483 0.05789 6.130 1.50e-08 \*\*\*

Residual standard error: 14 on 107 degrees of freedom Multiple R-squared: 0.7622, Adjusted R-squared: 0.7533 F-statistic: 85.75 on 4 and 107 DF, p-value: < 2.2e-16

.

# Choix de Lambda

- On peut utiliser la méthode de la validation croisée ce qui conduit à choisir  $\lambda = \lambda_{CV}$ .
- On peut utiliser la méthode de la "stability selection" qui consiste à
	- **1** considérer plusieurs sous-échantillons de Y,
	- <sup>2</sup> pour chacun de ces sous-échantillons, on applique Lasso avec  $\lambda = \lambda_{CV}$
	- **3** On stocke les indices *i* tels que  $\beta_i$  -0
	- <sup>4</sup> On ne retient que les indices qui au cours des différents sous-échantillonnages apparaissent avec une fréquence de 1.